On KAUST**Central** home page, click on 'Profile'."

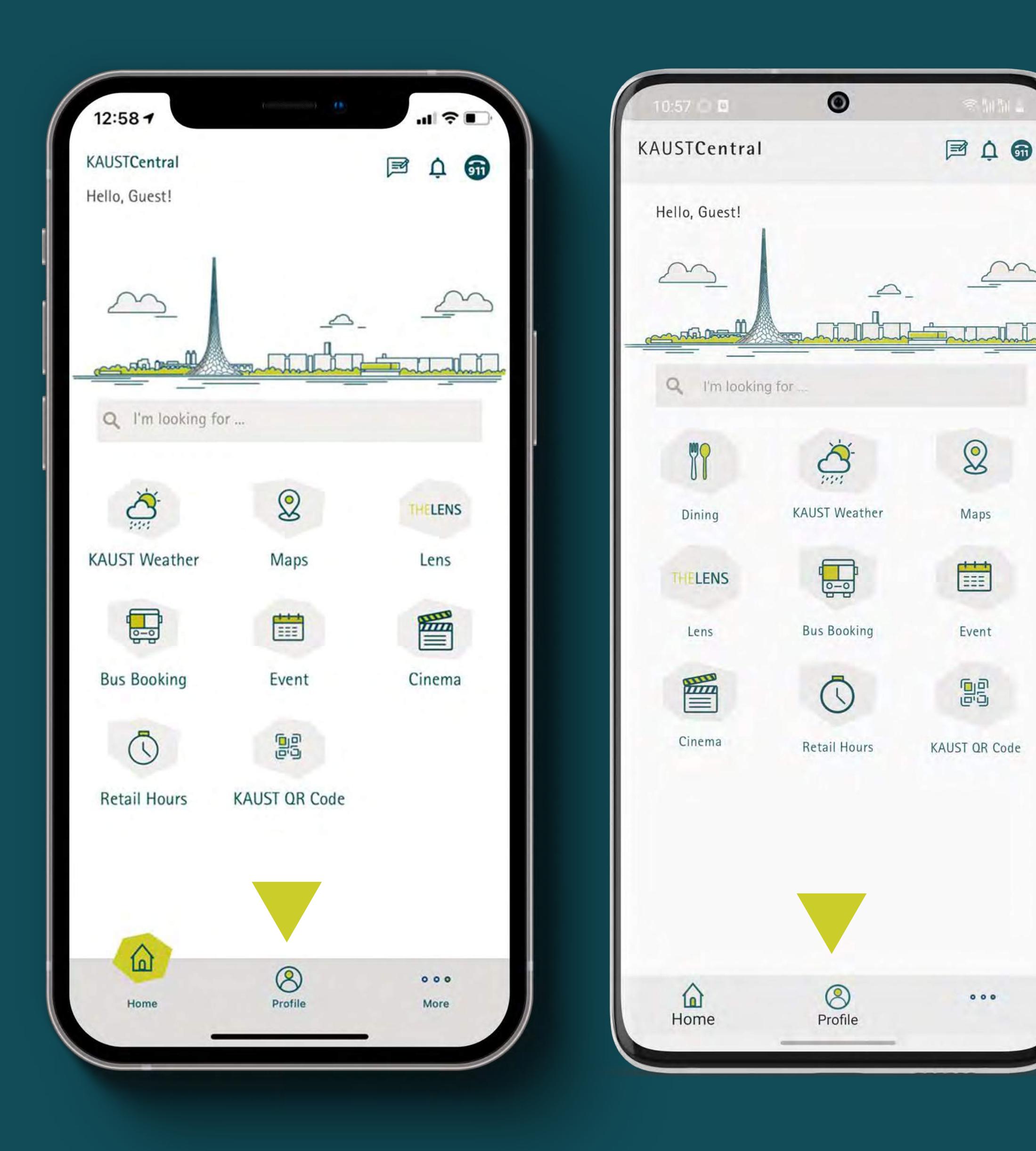

**1**

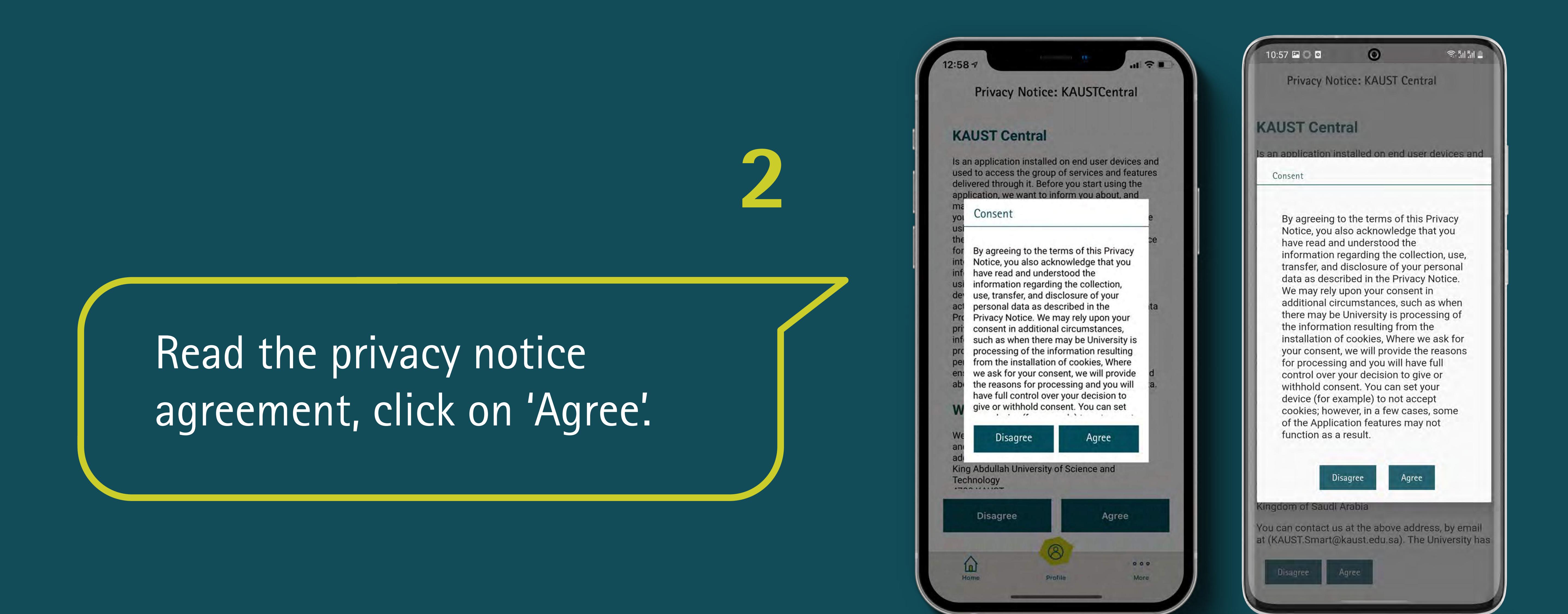

Please note the mobile and password format:

1. Your mobile number with country code Ex. +966555555555

2. Password should have: Minimum 12 characters / at least 1 uppercase / at least 1 lowercase Note: You may use letters, numbers, special characters or space.

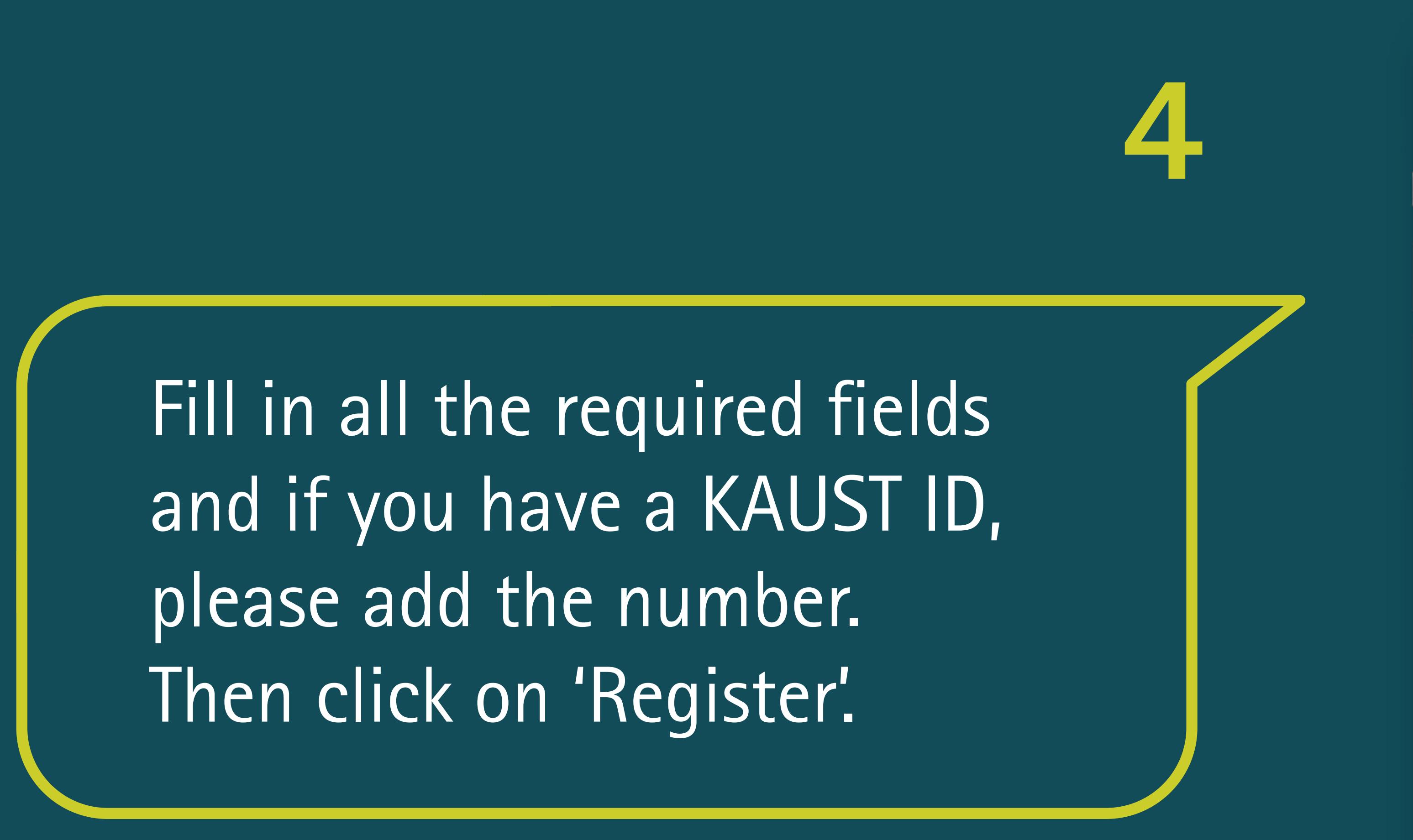

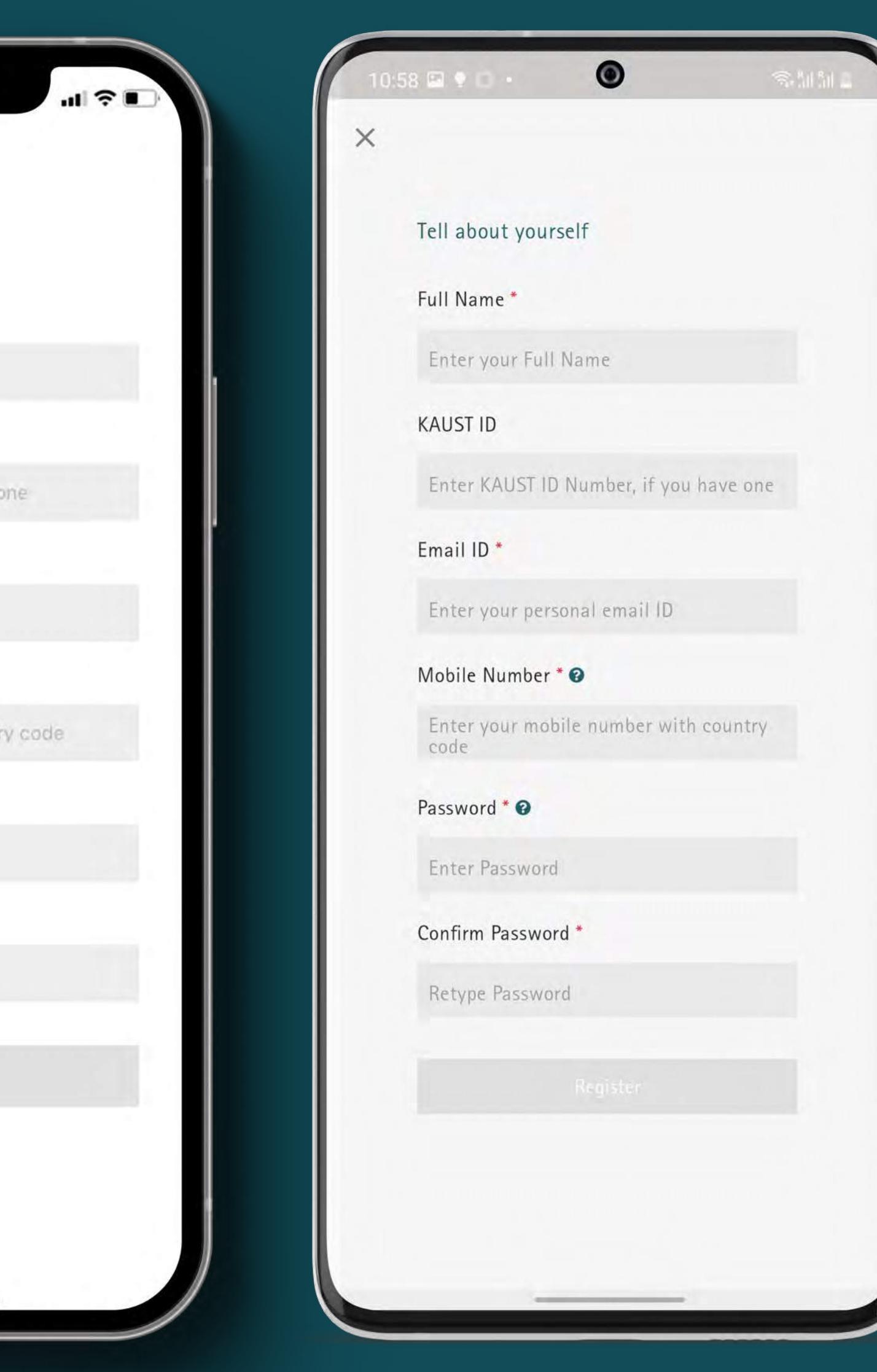

## **How to create a** KAUST**Central Login** O> Follow these steps

**Share your ideas!** For feedback or assistance, simply access the 'Feedback' button in the app or contact us through **kaustcentral.support@kaust.edu.sa**

Select KAUST**Central** login. Read and close the registration message, then click on 'Register'.

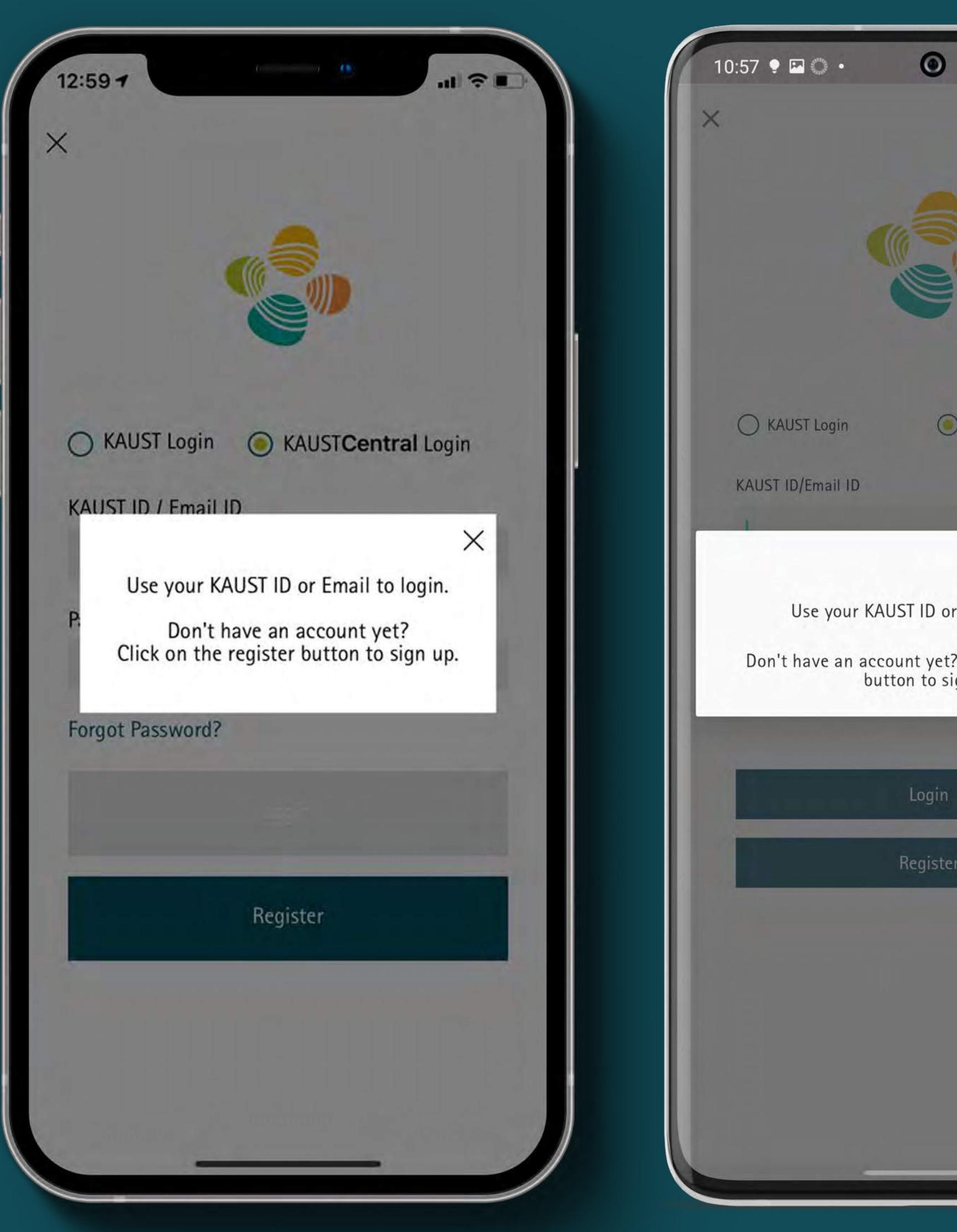

12:59 1

Tell about yourself

Enter your Full Name

Enter KAUST ID Number, if you have

Enter your Mobile number with cour

Enter your personal email ID

Mobile Number \* o

Password \* o

Enter Password

Confirm Password \*

Retype Password

Full Name \*

**KAUST ID** 

Email ID \*

 $\times$ 

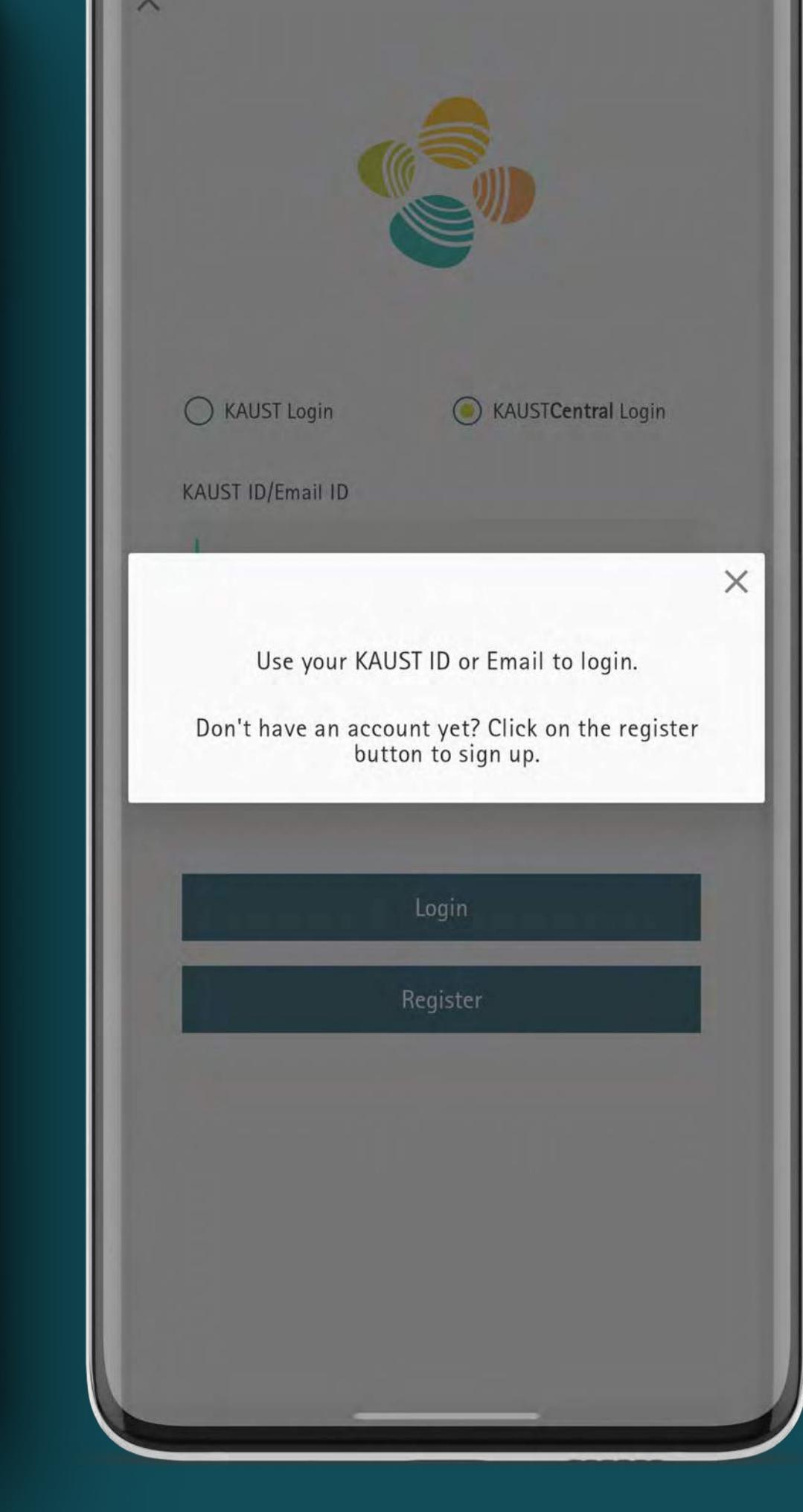

 $\widehat{\mathcal{Z}}_{\text{in}}^{\text{R}}\left\| \mathcal{Z}_{\text{in}}^{\text{R}}\right\| _{\mathcal{Z}}$ 

Type the code sent by email and click on 'Authenticate'. Your KAUSTCentral login was successfully created.

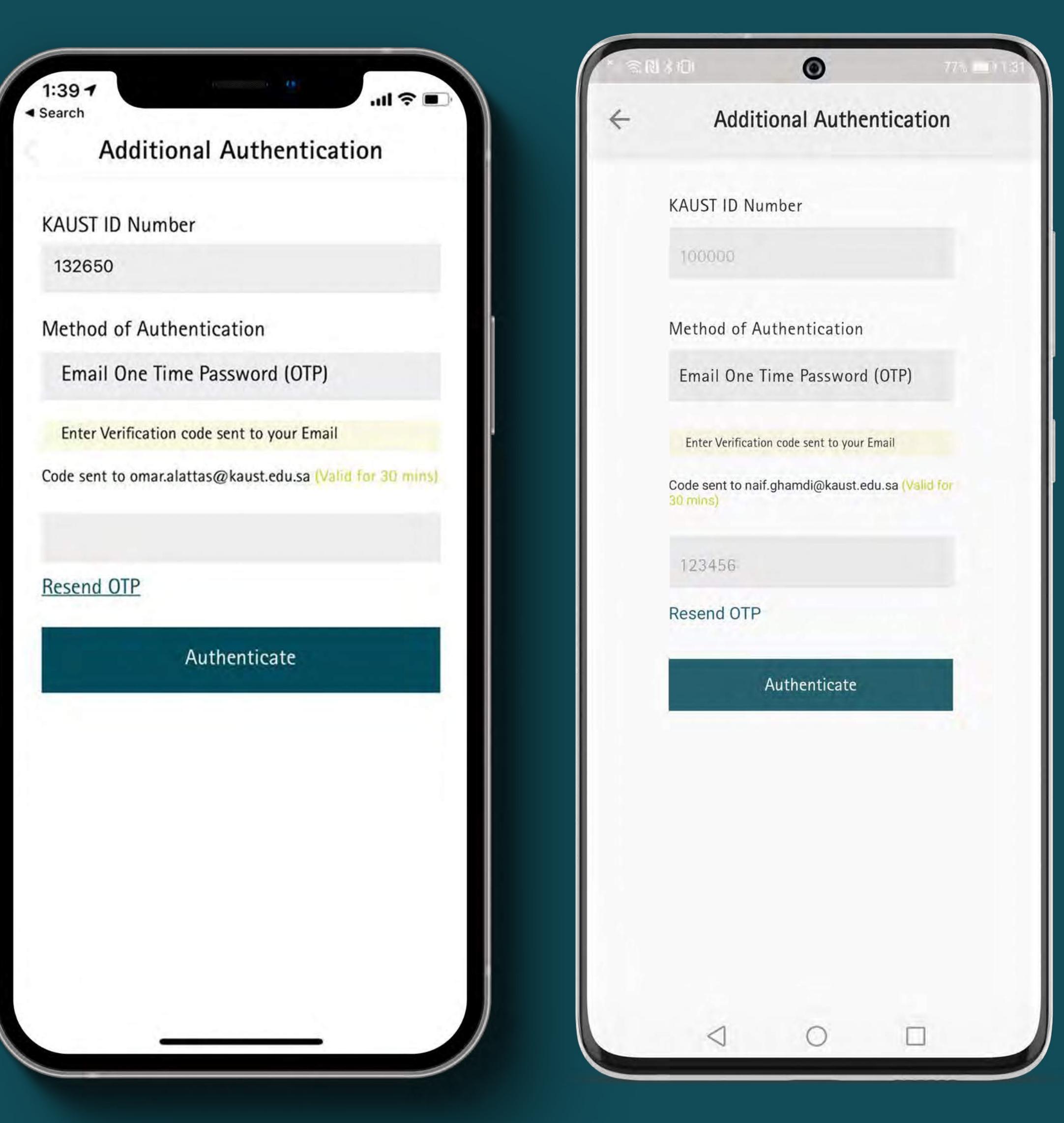

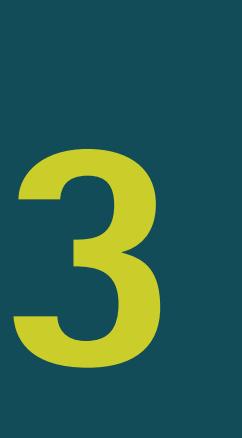

One additional authentication is required to validate your identity with KAUST ID. An email will be sent to you (if you have a KAUST email) or to your KAUST sponsor email with the One Time Password (OTP), a 6-digit password, valid for 30 minutes. Once this authentication is done, your KAUSTCentral Login is completed.

## **8**

Select 'KAUST**Central** Login' and enter your email and password.

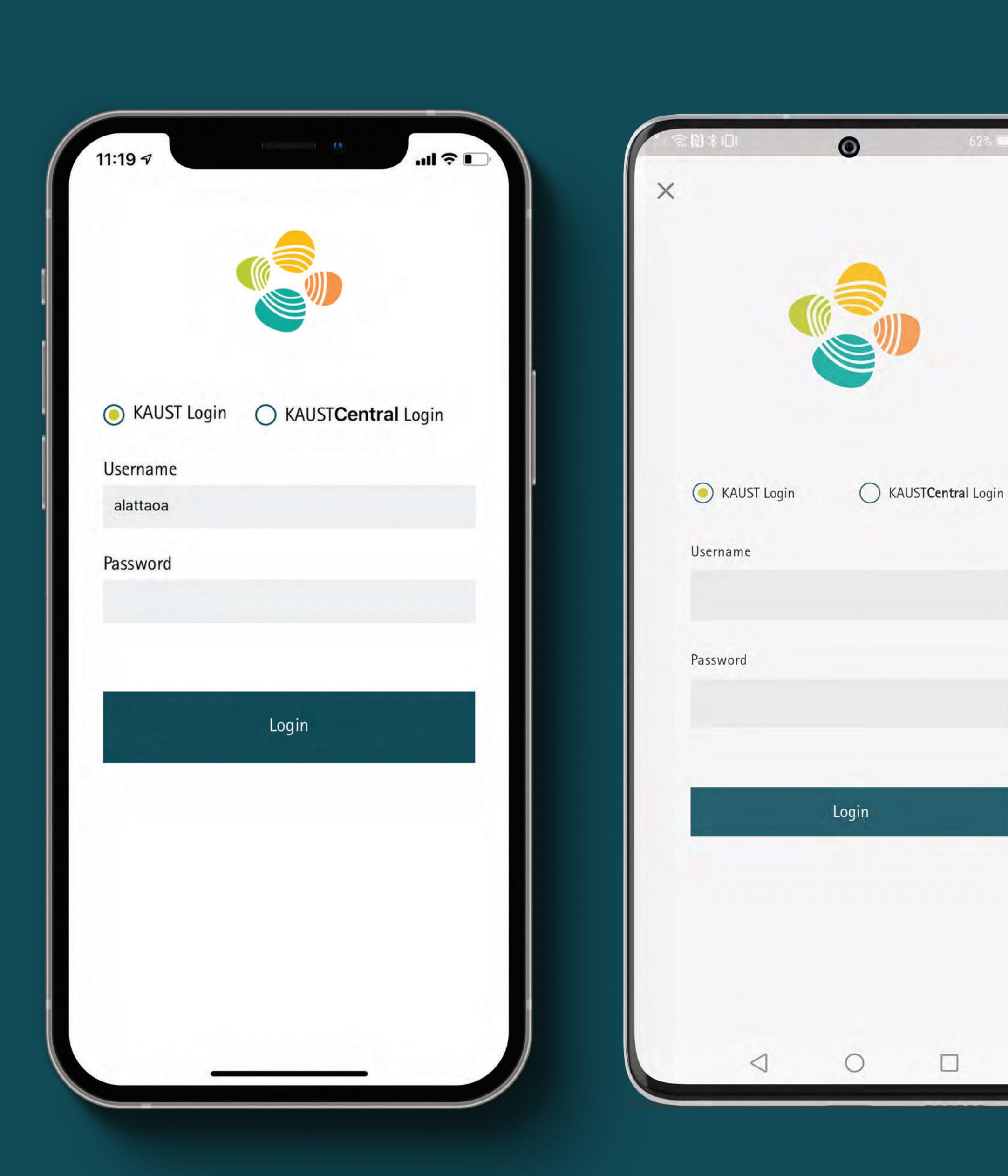

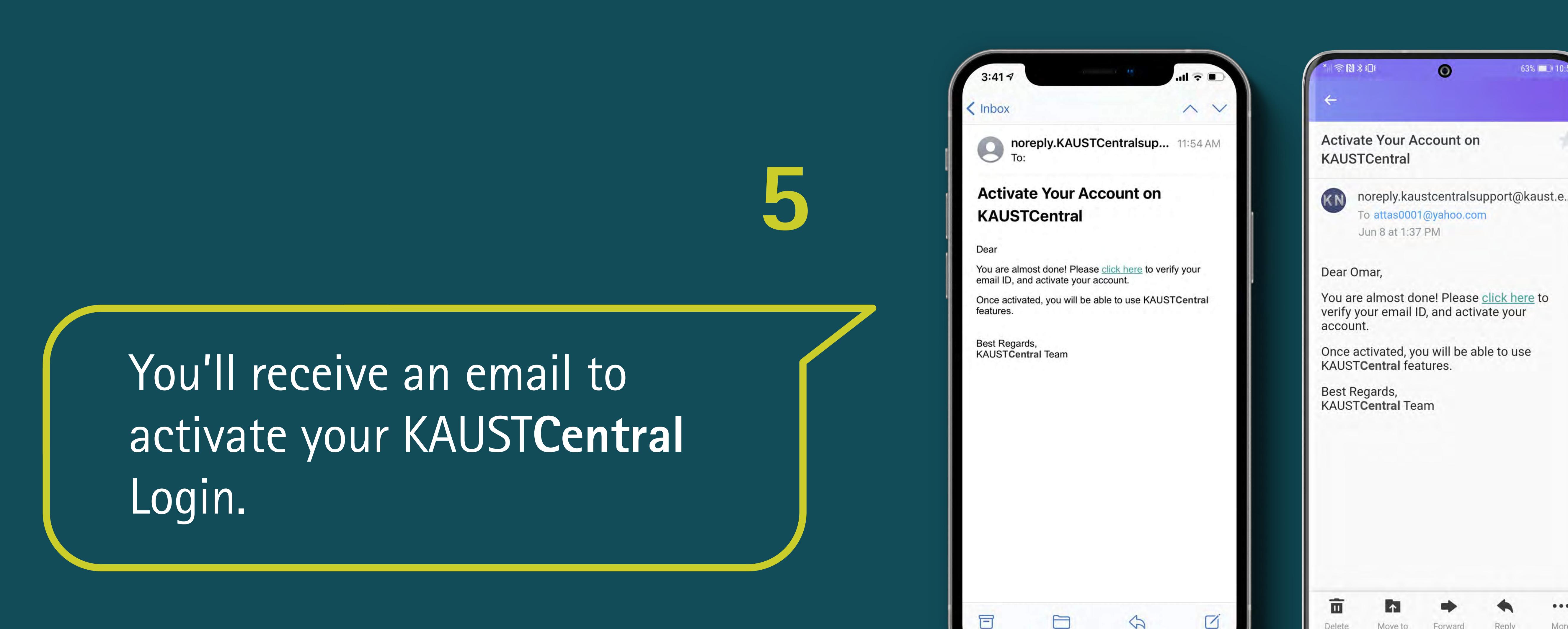

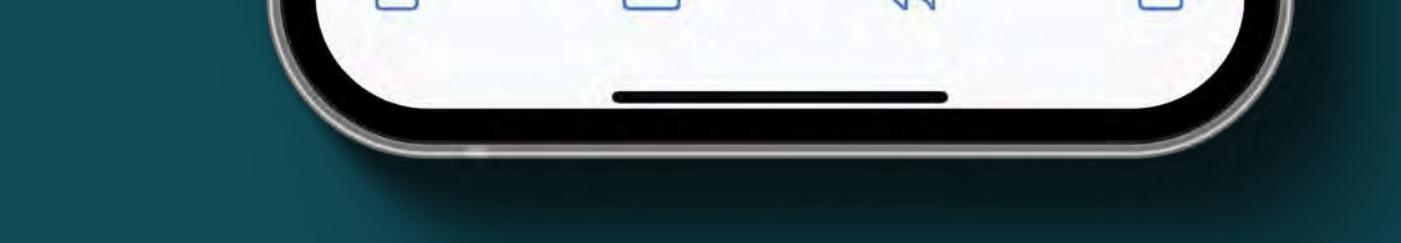

Forward

Move to

Delete

 $0.0.0.$ 

More.

Reply

 $63\%$ 

In order to link your KAUST ID to your profile, click on 'Generate OTP'. **7**

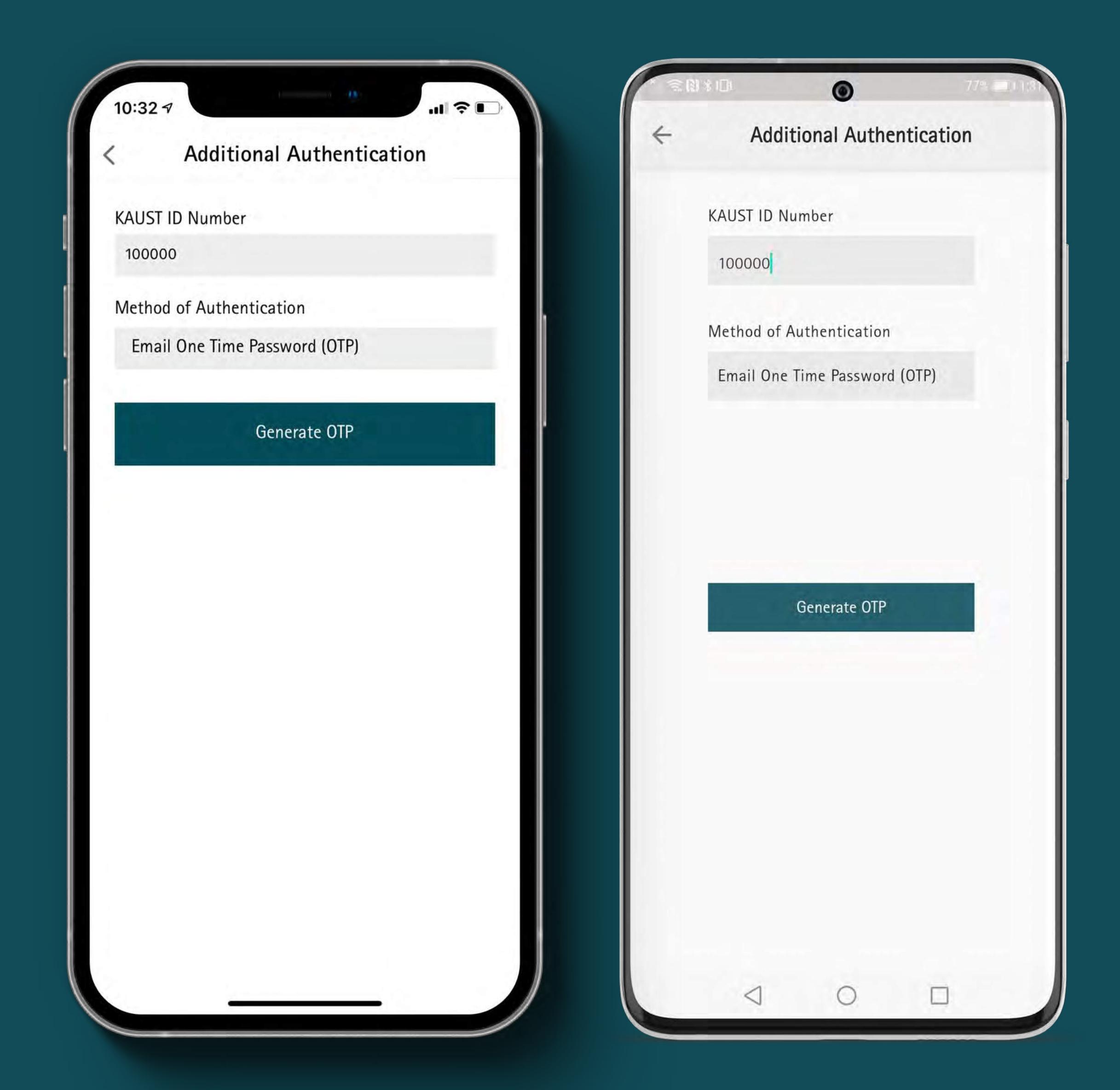

From: noreply.KAUSTCentralSupport@kaust.edu.sa To: Mohamed Ahmed

Dear Mohamed Ahmed,

Looks like one of your dependents is trying to link their KAUST ID in KAUSTCentral with the following details:

KAUST ID: 100000

Name: Amal Ahmed

Email Address: MohamedAhmed@gmail.com

Please share this one-time password (OTP) 598461 with your dependent if these details are correct. This will be valid for 30 minutes only.

By sharing this OTP, you are confirming that this really is your dependent.

Best Regards, **KAUSTCentral Team** 

**6**

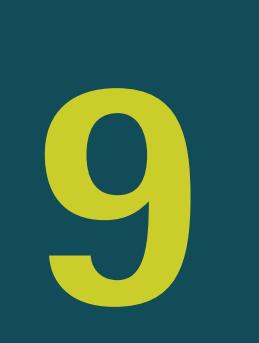